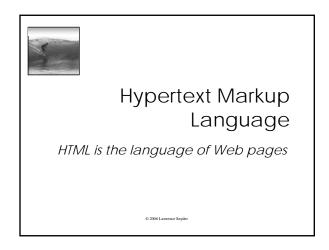

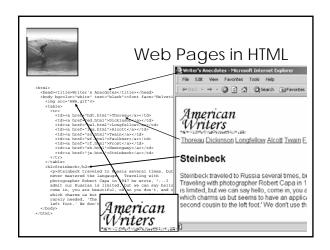

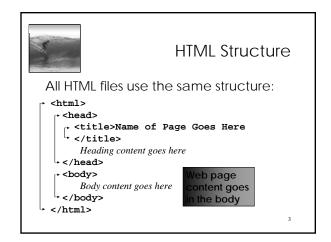

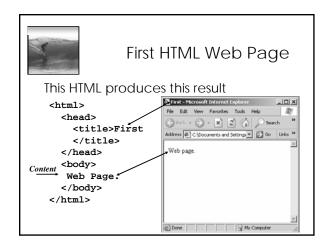

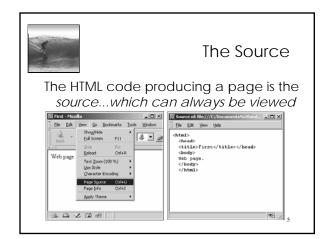

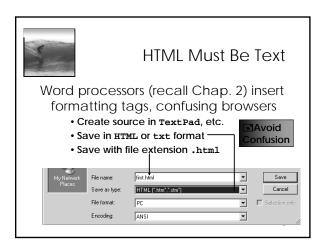

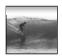

# Tags for Various Structures

HTML provides tags for common formatting needs:

- \* <title> page title
- \* > paragraph
- \* <h1>-<h8> headings get smaller w/ gtr num
- \* <hr> horizontal line
- \* <i>> italics
- \* <b> bold

Some Tags Take Attributes:

- \* <font
- face = "helvetica" color = "white" >
- \* <p
- align = "right" >
- \* <body
  - bgcolor = "white" text = "black"

link = "red" >

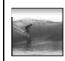

### Illustrate the Process

8

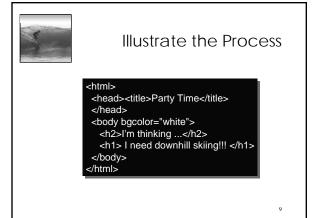

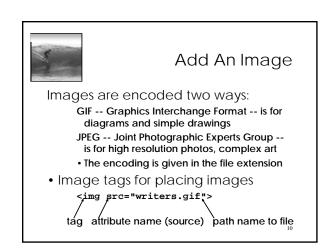

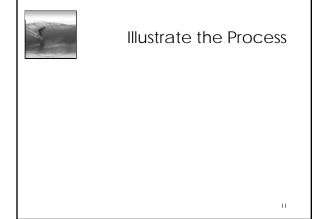

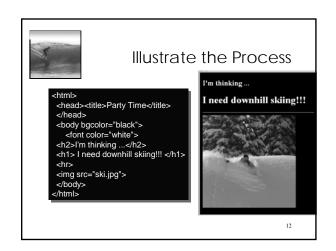

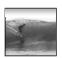

## File Structure

The path must say how to reach the file

- When the file is in the directory as the web page, just give the file name, ski.jpg
- If the file is in a subdirectory, say how to navigate to it, pix/ski.jpg
- If the file is in a superdirectory, move up using dot-dot notation, ../ski.jpg

ne most common reason that an image is ot displayed is the path is wrong ... check!

13

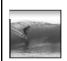

### Illustrate

14

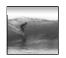

### Illustrate

The file is accessed from the same directory, from a subdirectory and from the containing directory

15

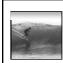

# Summary

Web pages are written in HTML

- The files must be text
- The file extension must be .html

Tags enclose content like parentheses

• Control look with attributes on tags

Use a change-and-test process Images have two formats and explicit paths

16